# **Boniversum**

- [About Boniversum](#page-0-0)
	- <sup>o</sup> [General information about Boniversum](#page-0-1)
	- o [Process flow chart](#page-0-2)
- [Paygate interface](#page-1-0)
	- <sup>o</sup> [Definitions](#page-1-1)
		- [Data formats](#page-1-2)
		- **[Abbreviations](#page-2-0)**
		- <sup>o</sup> [Calling the interface](#page-2-1)

### <span id="page-0-0"></span>About Boniversum

### <span id="page-0-1"></span>General information about Boniversum

Popular with customers, risky for the merchant: Payment methods such as direct debit or purchase on account involve a high level of default risk. Com putop Paycontrol, an automated credit rating with all standard credit agencies, combines flexibility and payment security for online business.

With Paycontrol you can, amongst other things, automatically obtain information from Boniversum without having to connect your shop system to individual information interfaces.

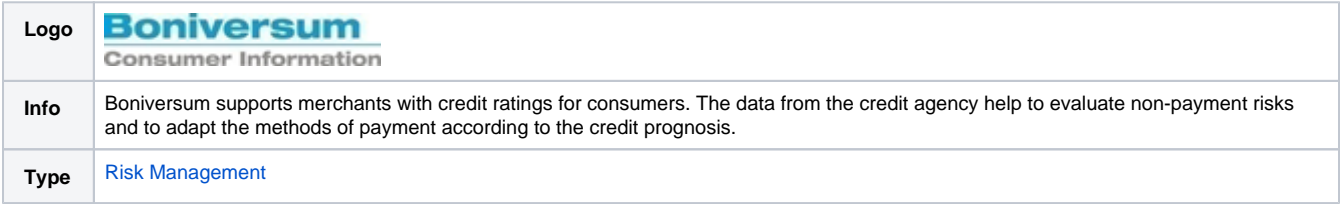

Further information can be found on the webpage of Boniversum [\(www.boniversum.de\)](http://www.boniversum.de/).

### <span id="page-0-2"></span>Process flow chart

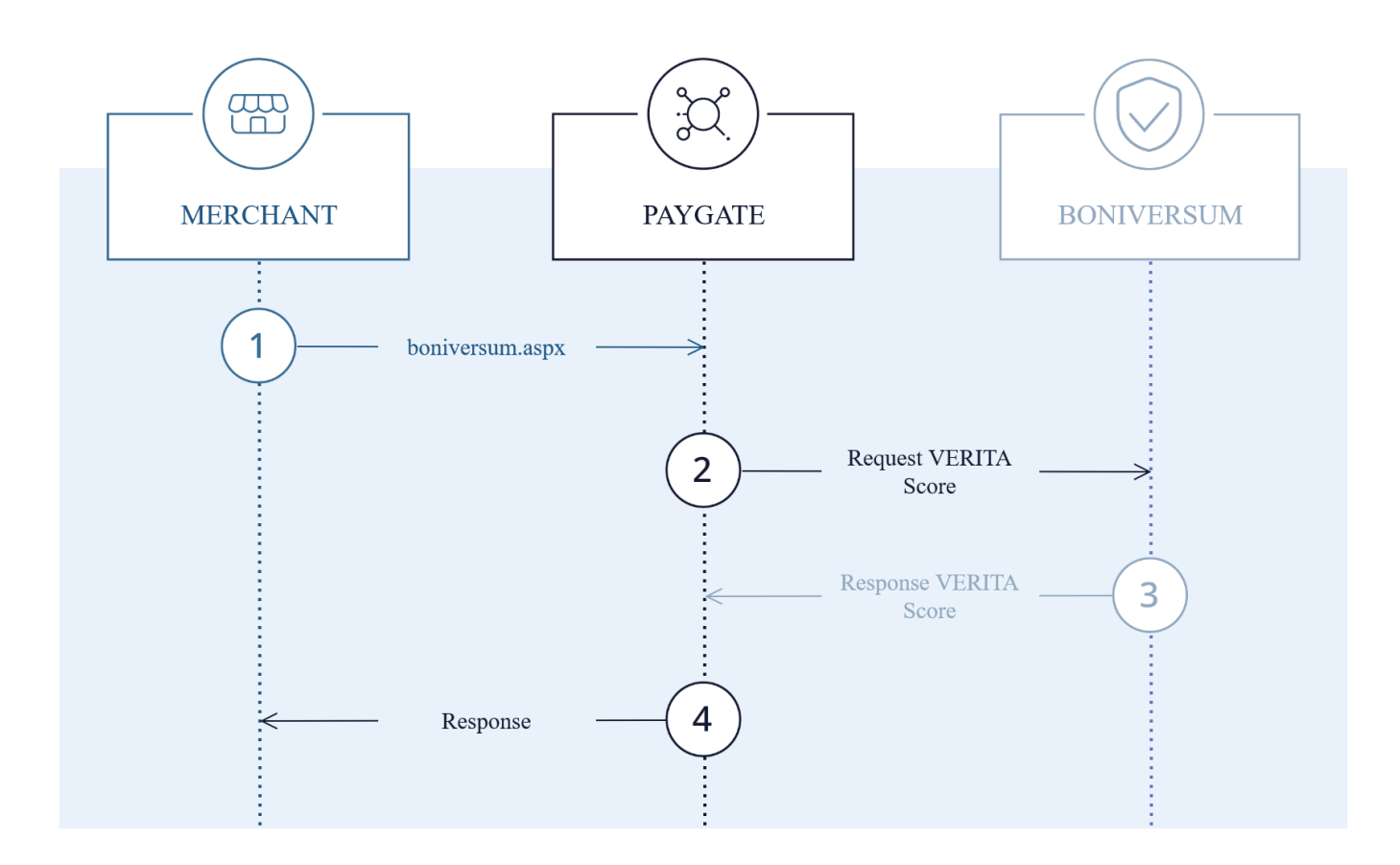

Boniversum VERITA process flow

## <span id="page-1-0"></span>Paygate interface

### <span id="page-1-1"></span>**Definitions**

#### <span id="page-1-2"></span>**Data formats**

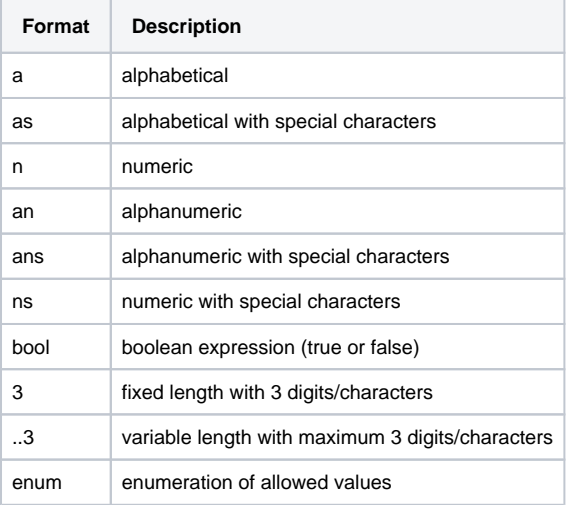

#### <span id="page-2-0"></span>**Abbreviations**

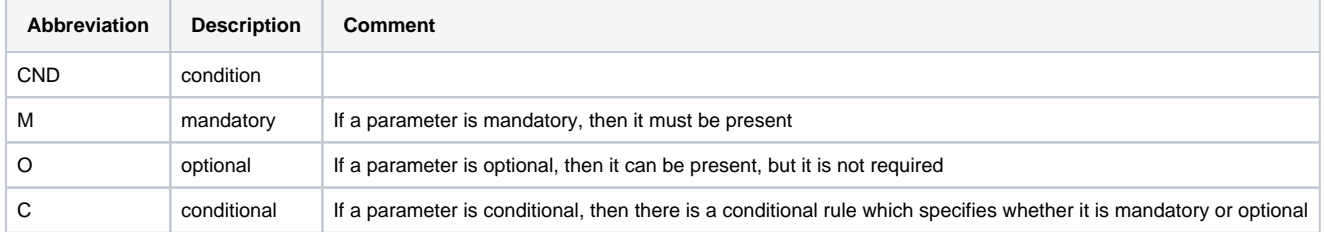

**Notice:** Please note that the names of parameters can be returned in upper or lower case.

### <span id="page-2-1"></span>Calling the interface

In order to execute a Boniversum VERITA Premium S check via a server-to-server connection, please use the following URL:

[https://www.computop-paygate.com/b](https://www.computop-paygate.com/)oniversum.aspx

**Notice:** For security reasons, Computop Paygate rejects all payment requests with formatting errors. Therefore, please use the correct data type for each parameter.

The following table describes the [encrypted payment request parameters:](https://developer.computop.com/display/EN/Create+an+API+call+and+use+encryption)

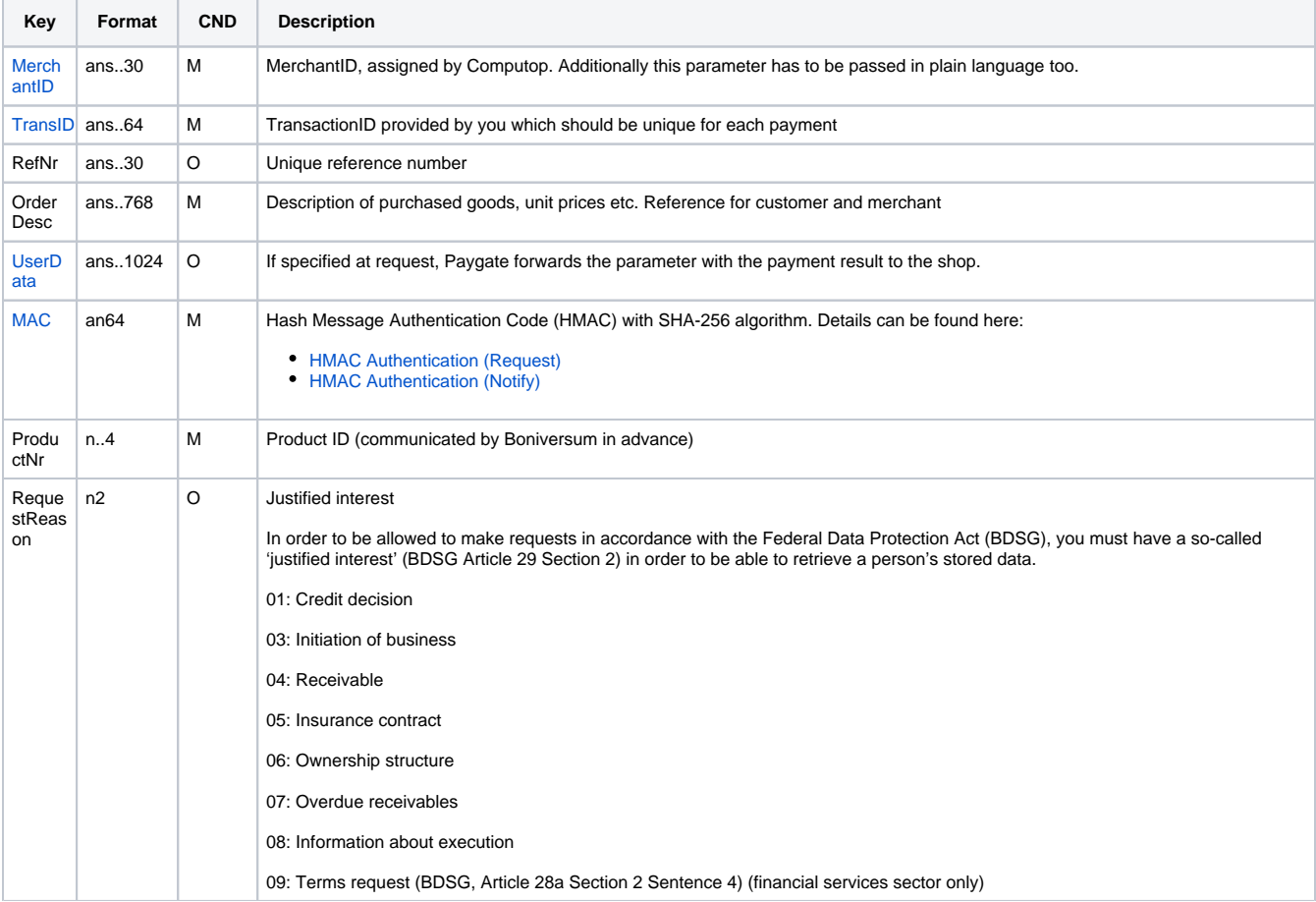

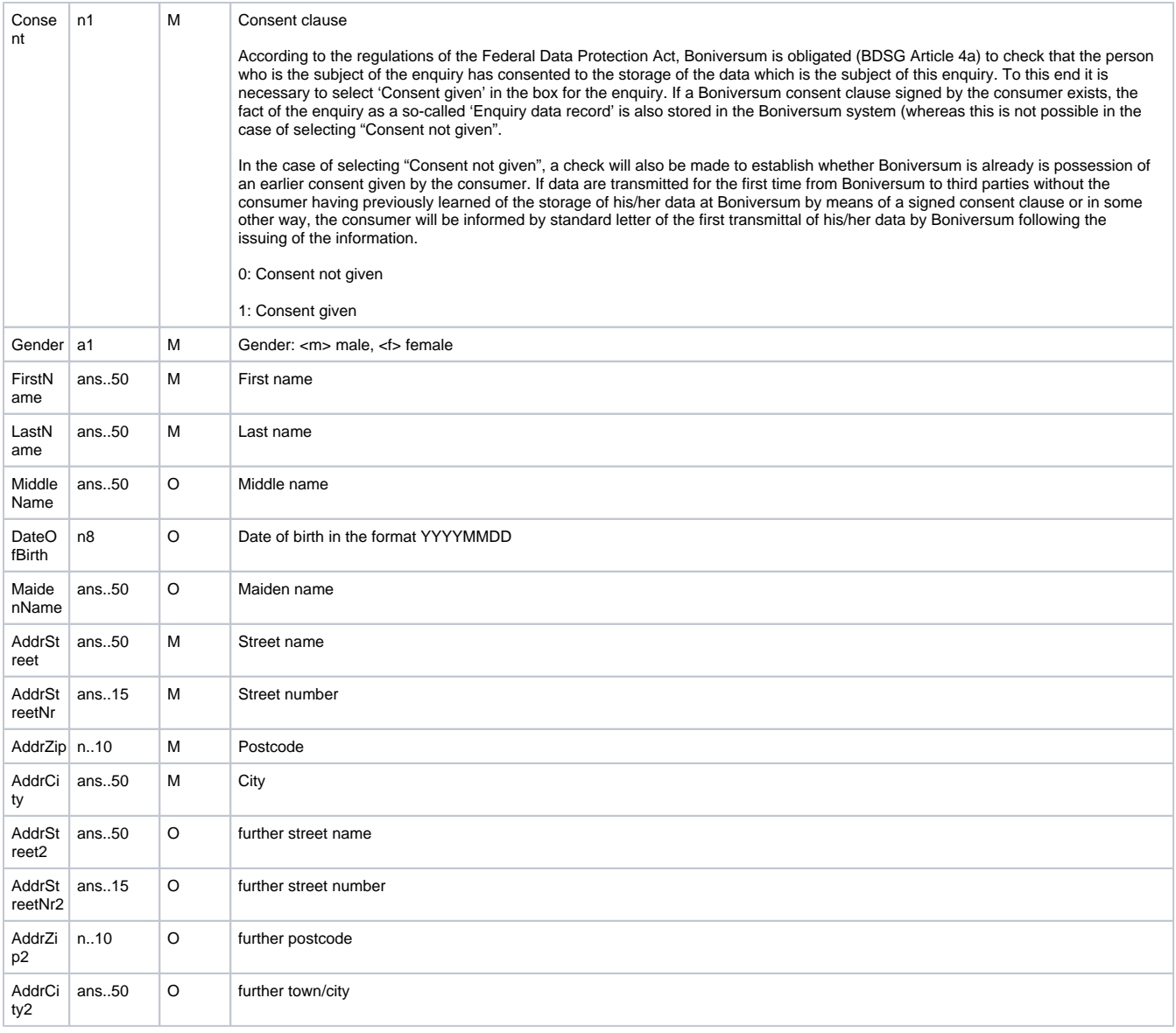

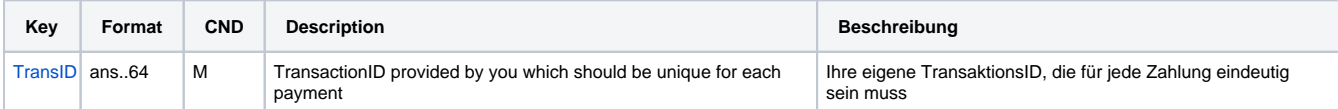

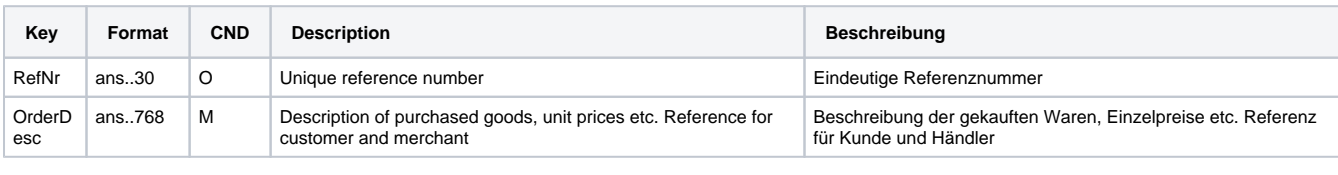

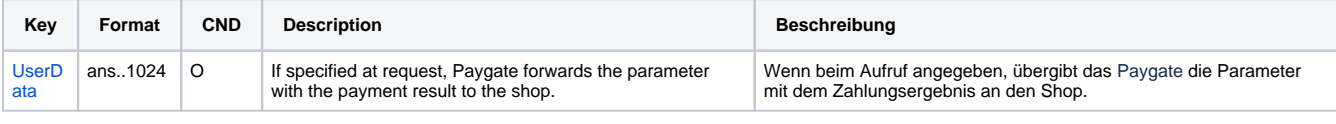

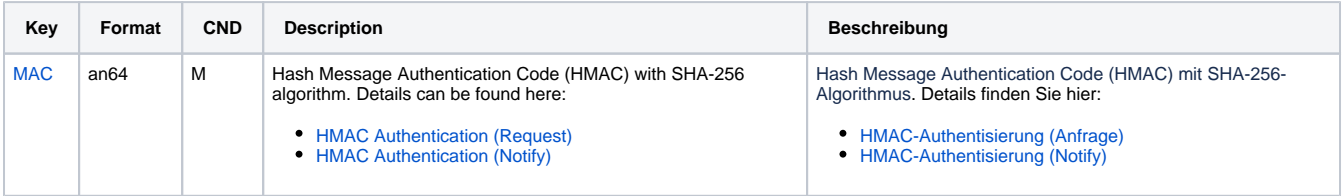

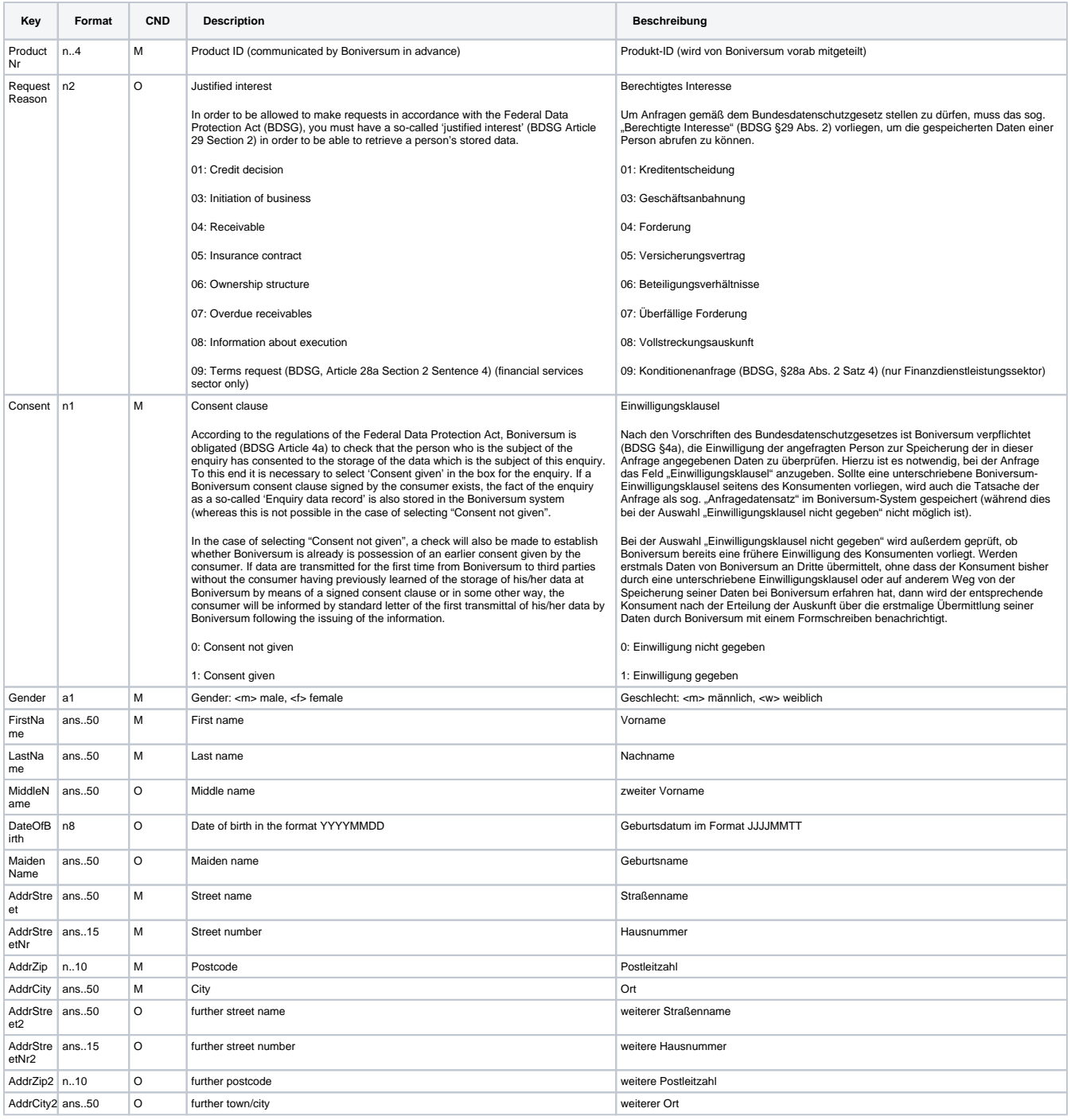

Parameters for Boniversum VERITA Premium S

The following table describes the result parameters with which the Computop Paygate responds to your system

**f** pls. be prepared to receive additional parameters at any time and do not check the order of parameters

the key (e.g. MerchantId, RefNr) should not be checked case-sentive

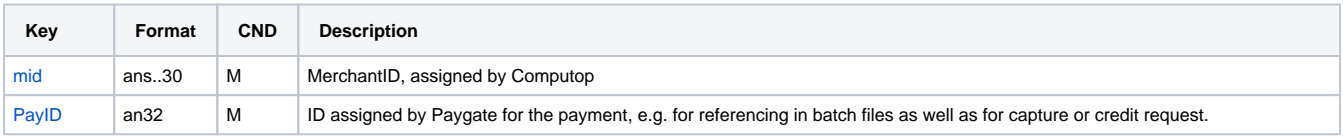

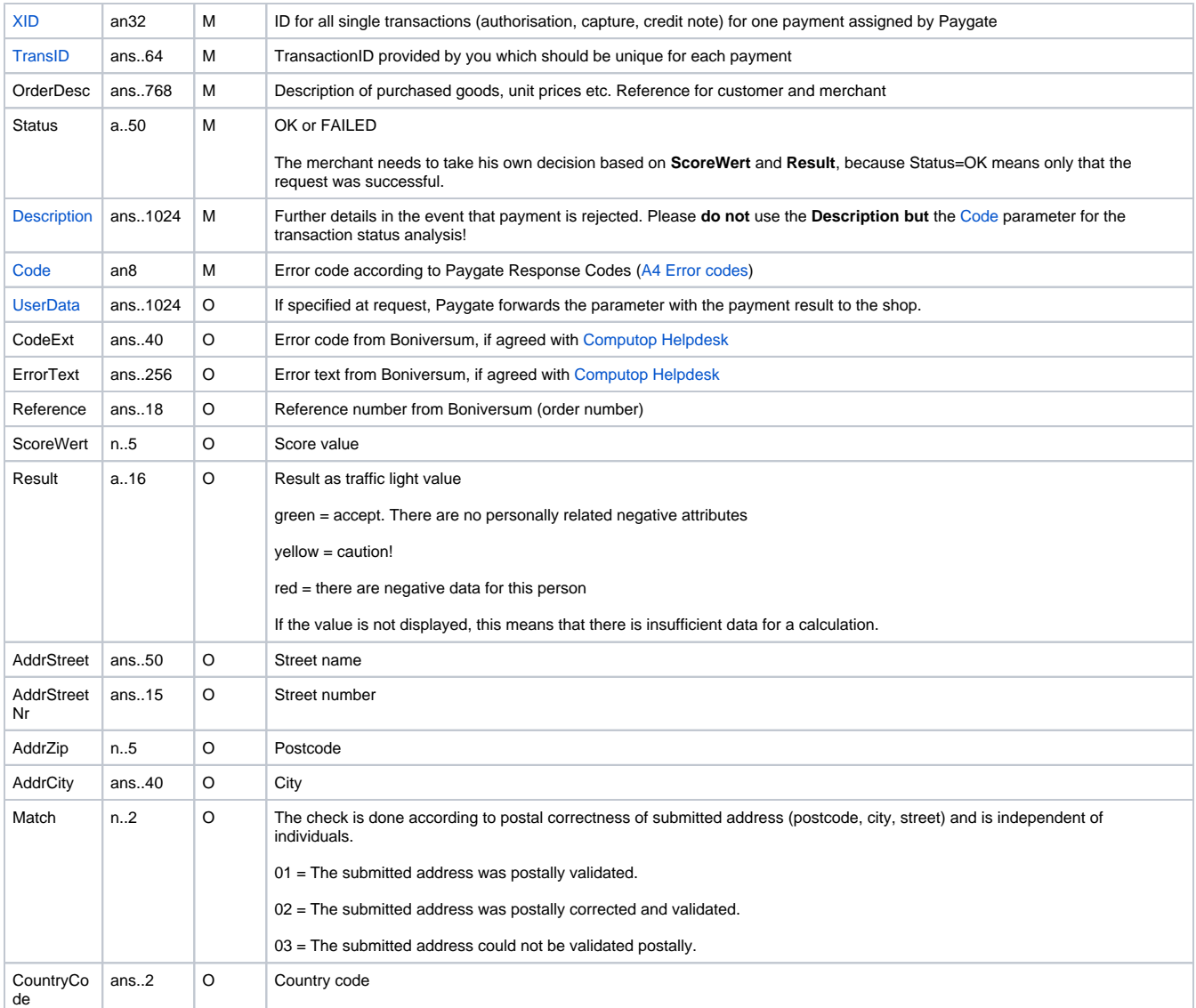

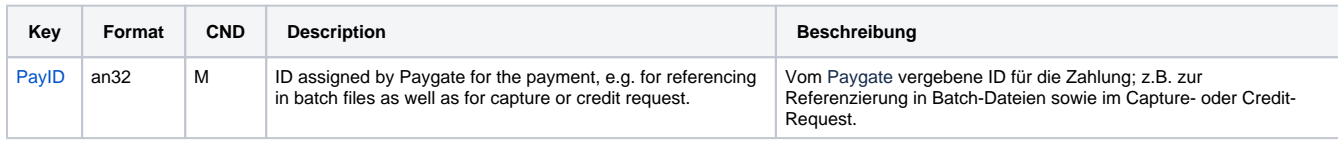

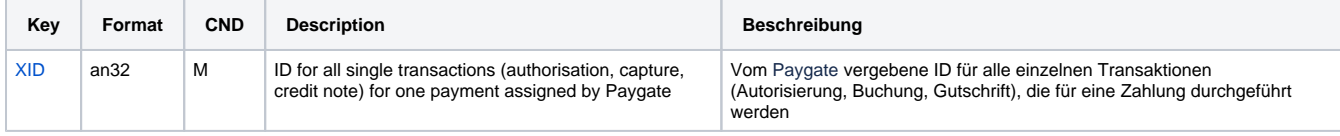

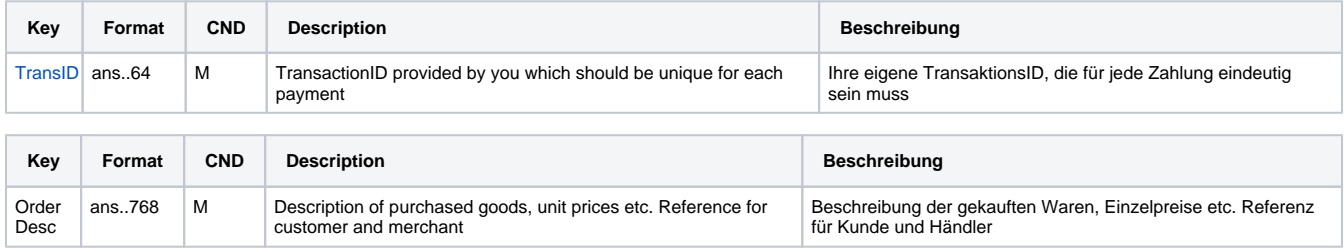

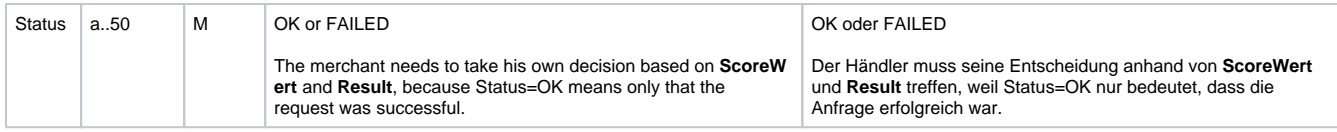

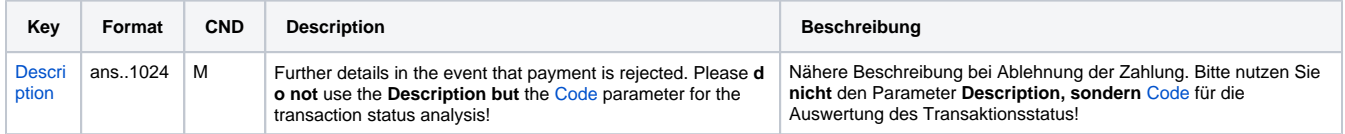

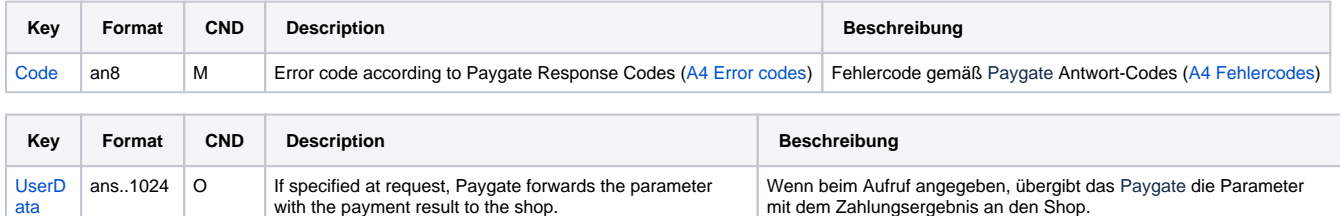

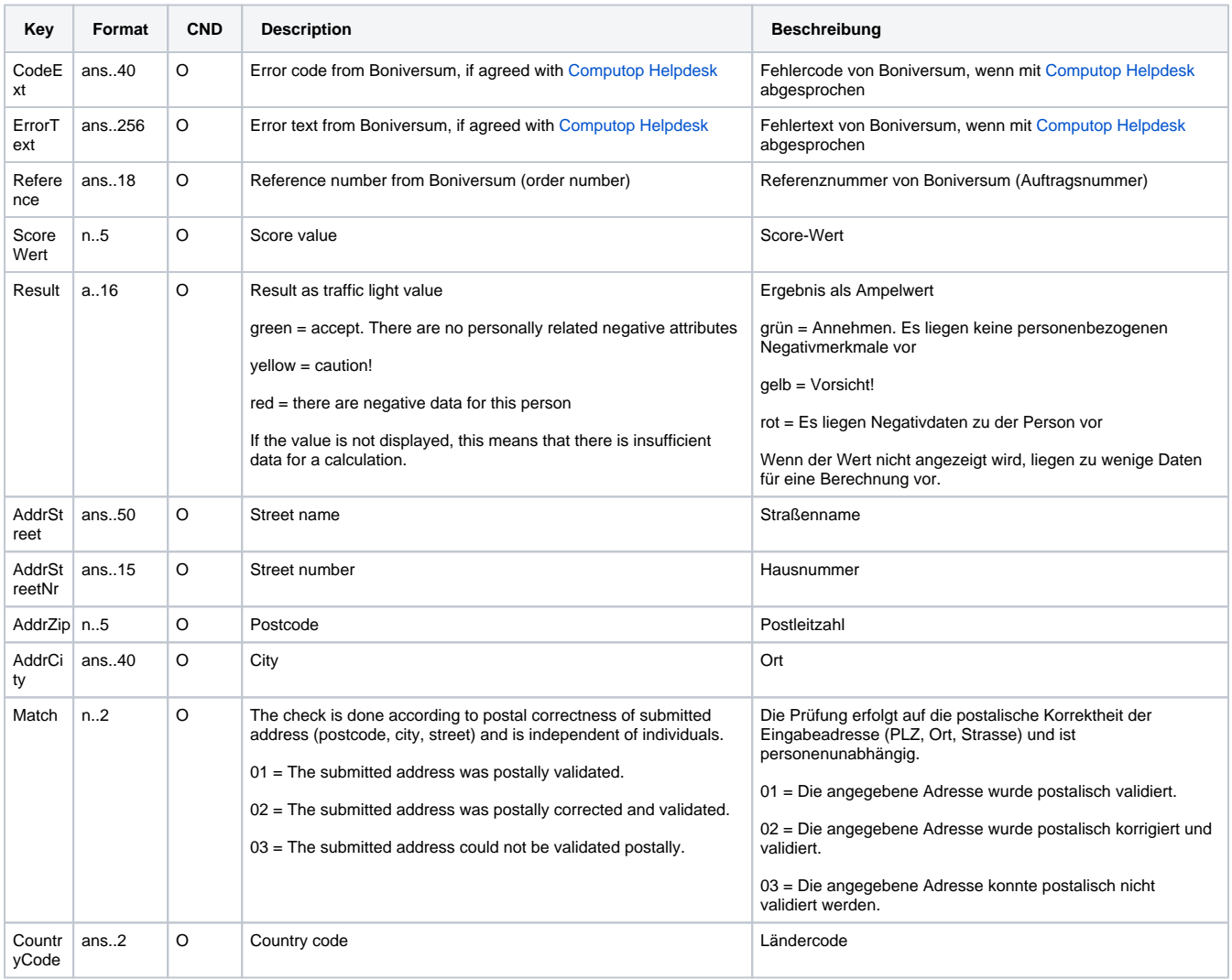

Result parameters for the credit check with Boniversum VERITA Premium S